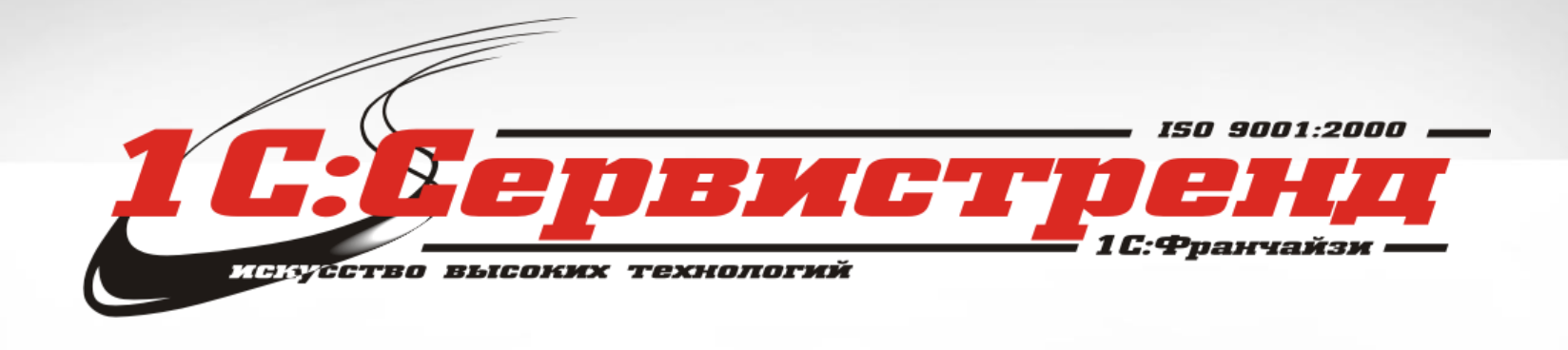

# *Опыт применения 1С-БухФон для комплексной поддержки заказчика*

## Предпосылки

- 2012 год покупка небольшого фначайзи, специализирующегося на интернет технологиях и технологиях удаленной работы с клиентами
	- + 150 ИТС-клиентов с дистанционным обслуживанием
	- –Создание спец.отдела по новым технологиям (ЦСК, Аренда, Дистанционное обслуживание и т.д.)

01:2000

- Тенденции рынка:
	- Пользователи активно используют удаленный доступ
	- –Пользователи хотят Itil технологии вместо почасовок

## Что нас заинтересовало в БухФон?

- Официальная замена TeamViewer с более гибкой лицензионной политикой (бесплатно для ИТС ПРОФ)
- Индикатор доступности пользователей
- Еще один канал коммуникаций с клиентом
- Возможность прямого рекламного воздействия
- Современный инструмент под маркой 1С

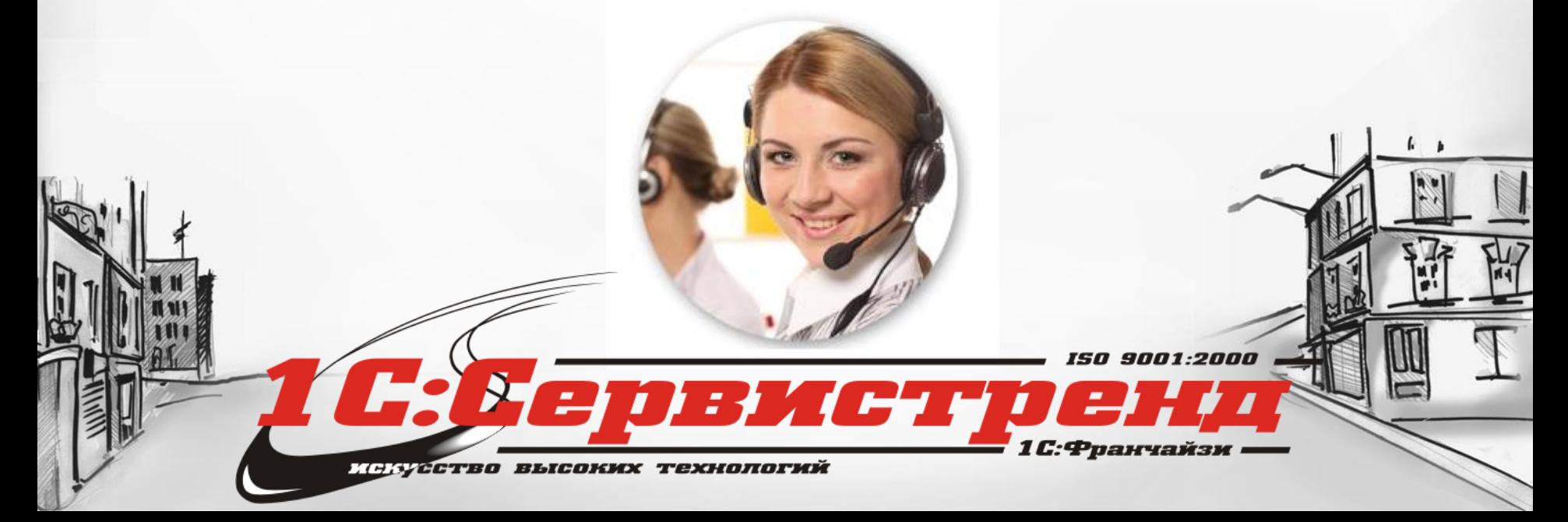

#### $\mu$ инамика развития – ч.1

- Первичное обсуждение/моделирование + демонстрация руководителям – Август 2013
- Сентябрь 2013

–назначен ответственный за проект

– тест-группа из 2-х опытных сервис-инженеров

• Октябрь 2013 – Май 2014 – накопление опыта

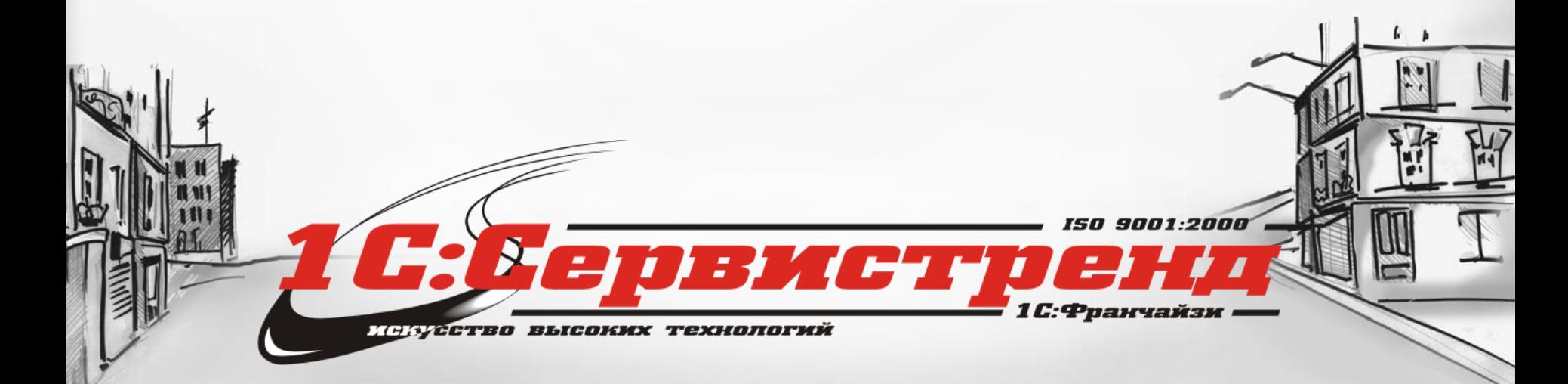

### График подключений - ч.1

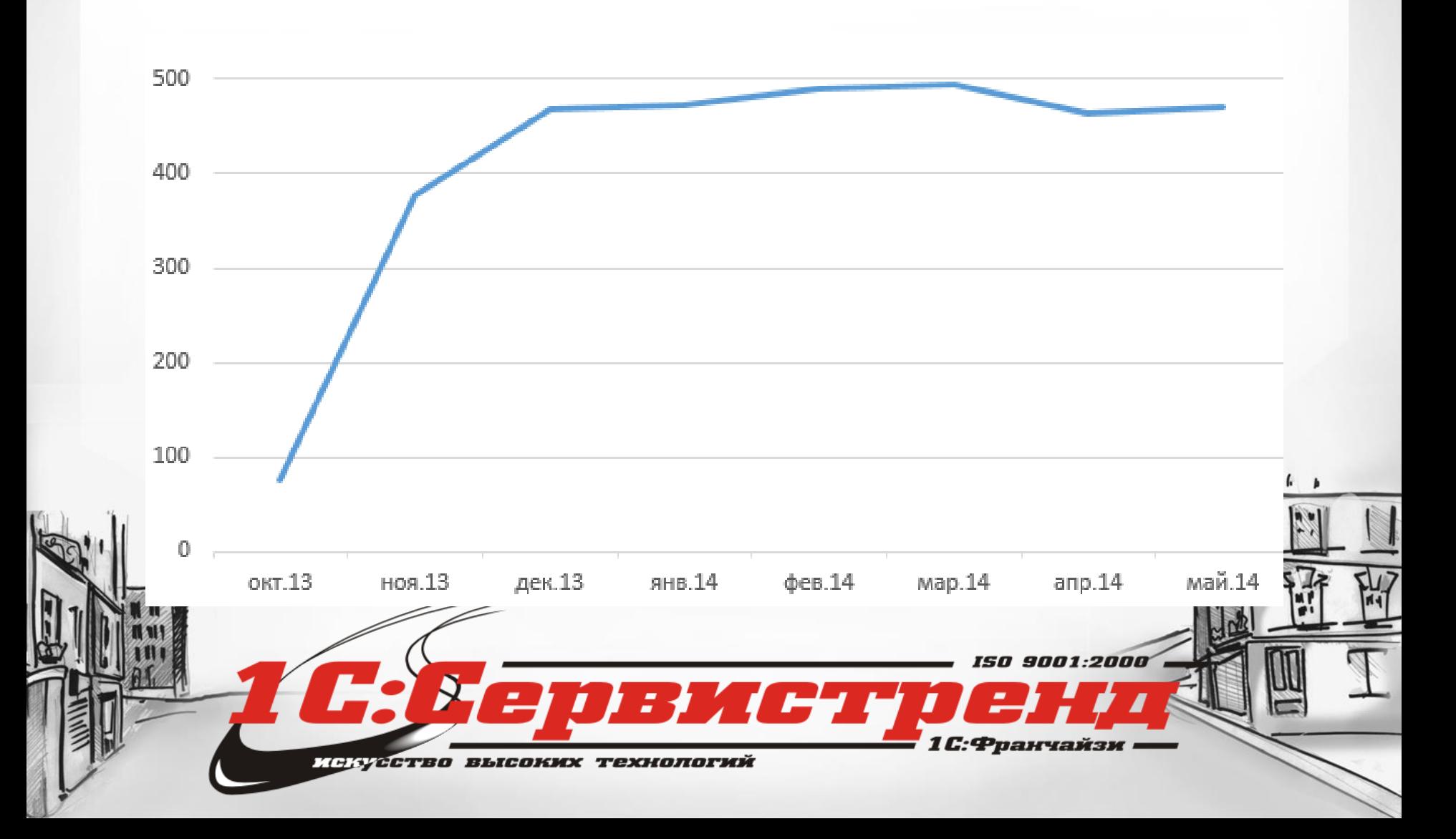

#### График активности клиентов - ч.1

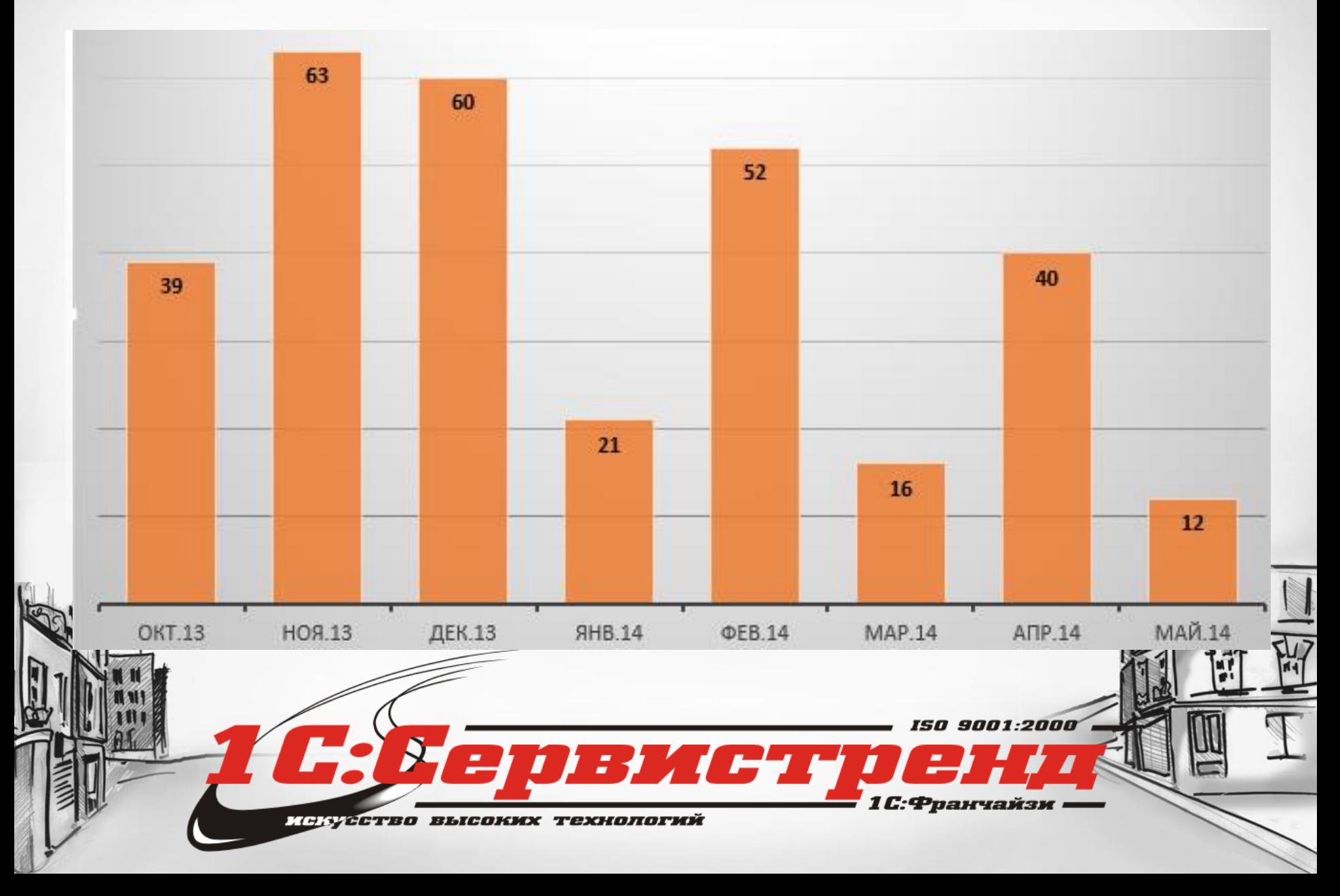

#### О пользе семинаров 1С-Рарус;) • Семинар 1С-Рарус – май 2014

- Итог совместного анализа ситуации:
	- Координация решения технических проблем
	- Проведение корпоративного обучения
	- Изучение аналитических отчетов
	- Работа по интеграции учетных систем
	- Усиление маркетинга проекта
	- Закрепление персонального менеджера

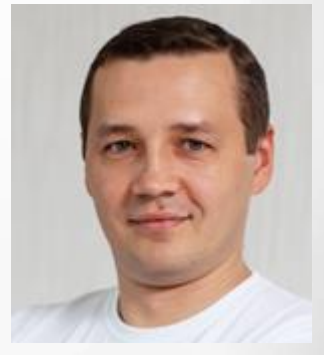

# Внутренний PR и обучение

#### 02.06.2014

#### Проведено обучение по 1С-Бухфон для сотрудников 1С:Сервистренд

30 мая 2014 проведено очное обучение сотрудников 1С: Сервистренд по 1С-Бухфон.

#### Обучение состояло из 3-х частей:

- Общая маркетинговая часть "Технология 1С-Бухфон как основа для оказания регулярных услуг".
- Специальная сбытовая часть "Работа по продвижению 1С-Бухфон".
- Специальная техническая часть "Технические особенности 1С-Бухфон".

Обучение прошли около 30 сотрудников 1С: Сервистренд, по результатам которого запланировано проведение онлайн-тестирования.

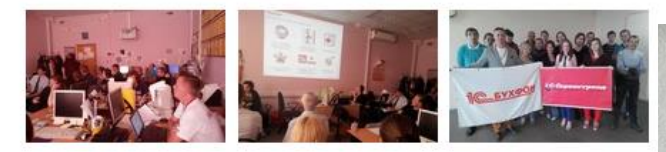

Желаем успешного применения 1С-Бухфон для обслуживания клиентов!

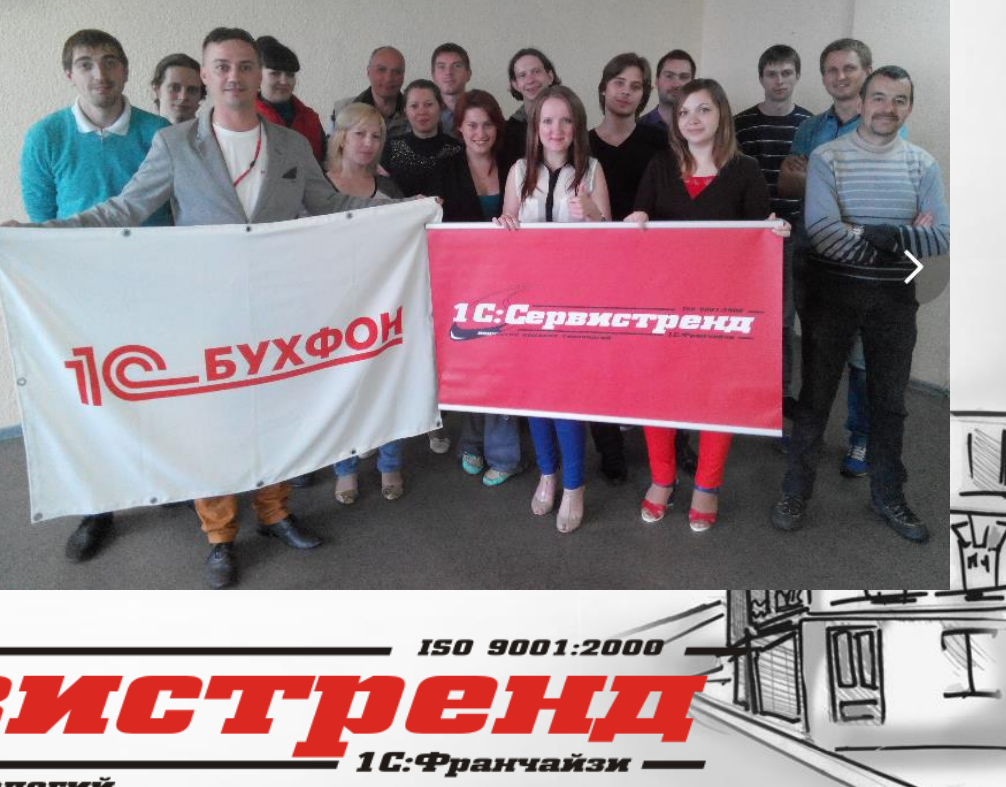

<u>искусство высоких технологий</u>

# Внутренний PR и обучение

- •Корректировка работы ИТС-сопровождения
	- Обязательная аттестация по 1С-БухФон
	- Нормы подключения пользователей
- Корректировка работы Продаж
	- Обучение по активации клиентов 1С-БухФон
	- Нормы подключения 1С-БухФон
	- Использование 1С-БухФон продавцами в работе

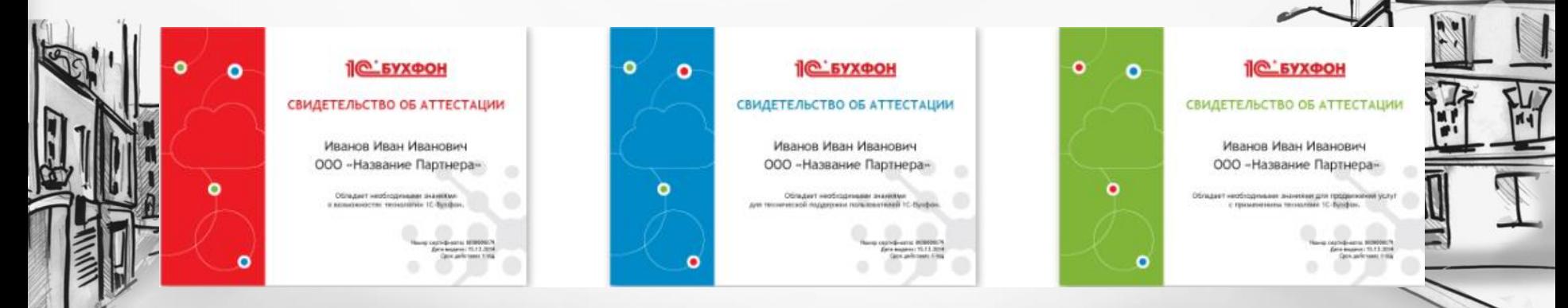

#### График подключений - ч.2

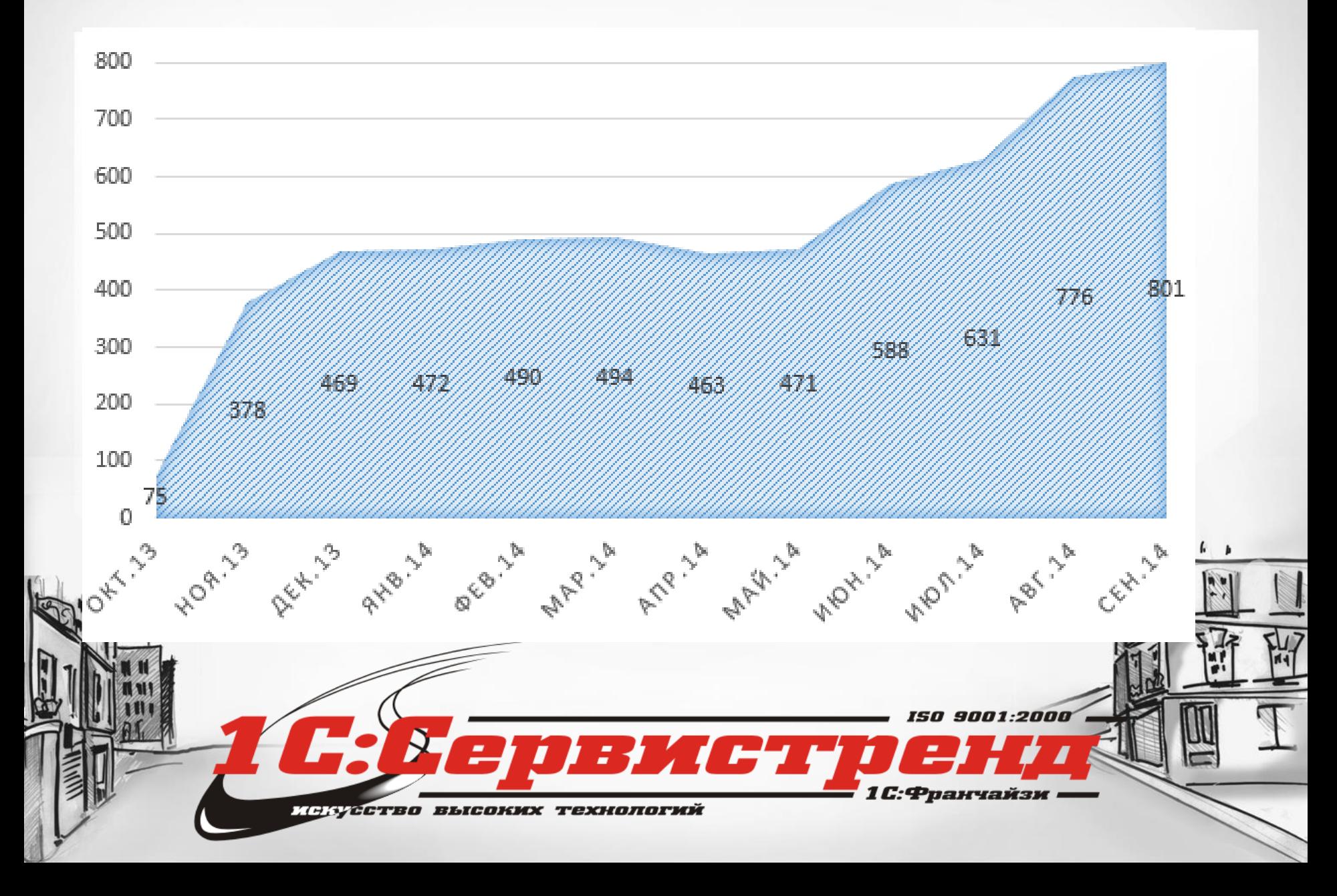

#### График активности клиентов - ч.2

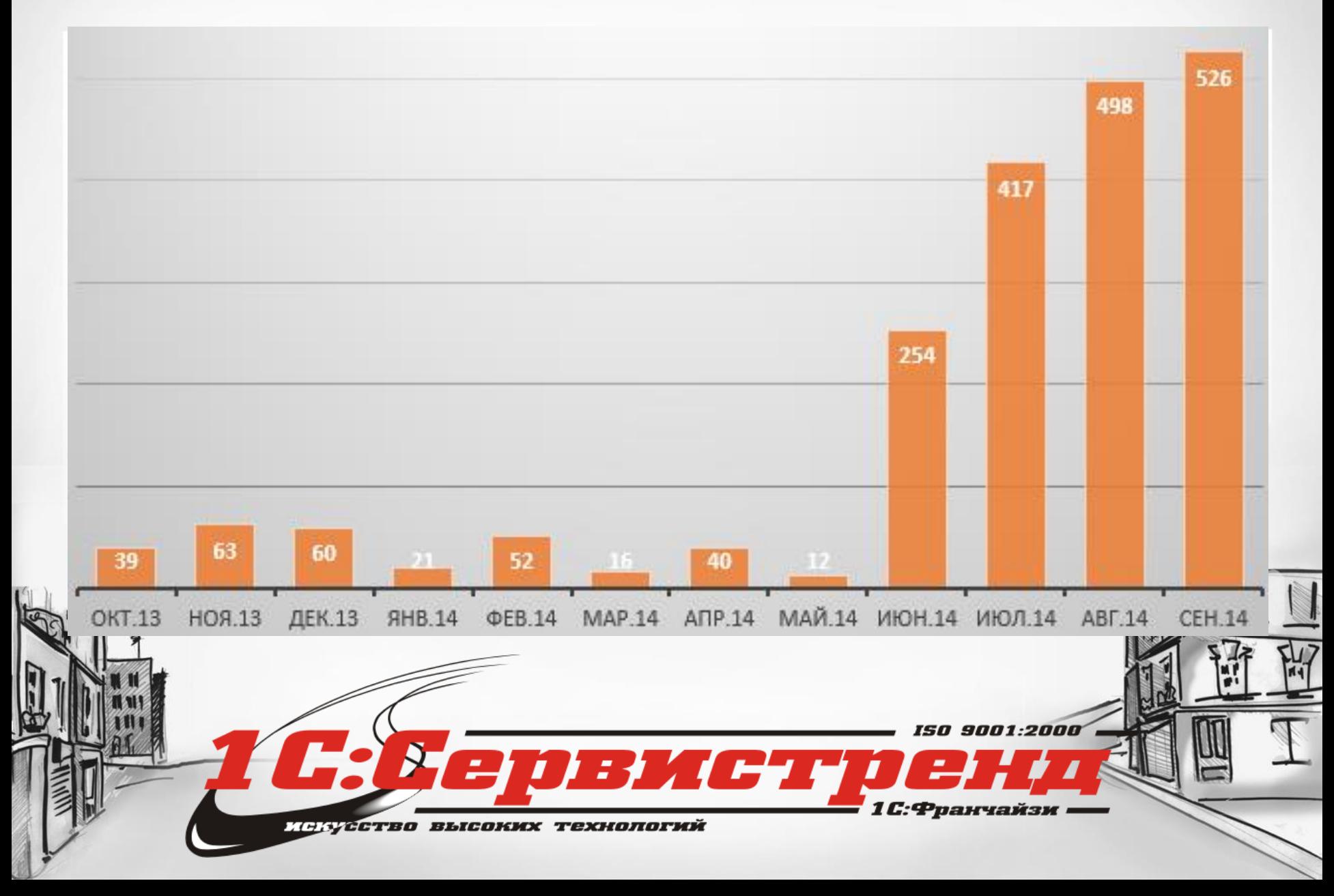

### Подключили…Что дальше?

- Корректировка работы Хотлайн
	- –контроль за каждым обращением
	- увеличение числа специалистов
	- сегментация клиентов
	- монетизация Хотлайн

### Подключили… Что дальше?

- Корректировка работы Маркетинга
	- Настройка названий сервисов
	- Поздравление клиентов с ДР через 1С-БухФон
	- Рекламные заставки 1С-БухФон
	- Подарочные фирменные гарнитуры для клиентов

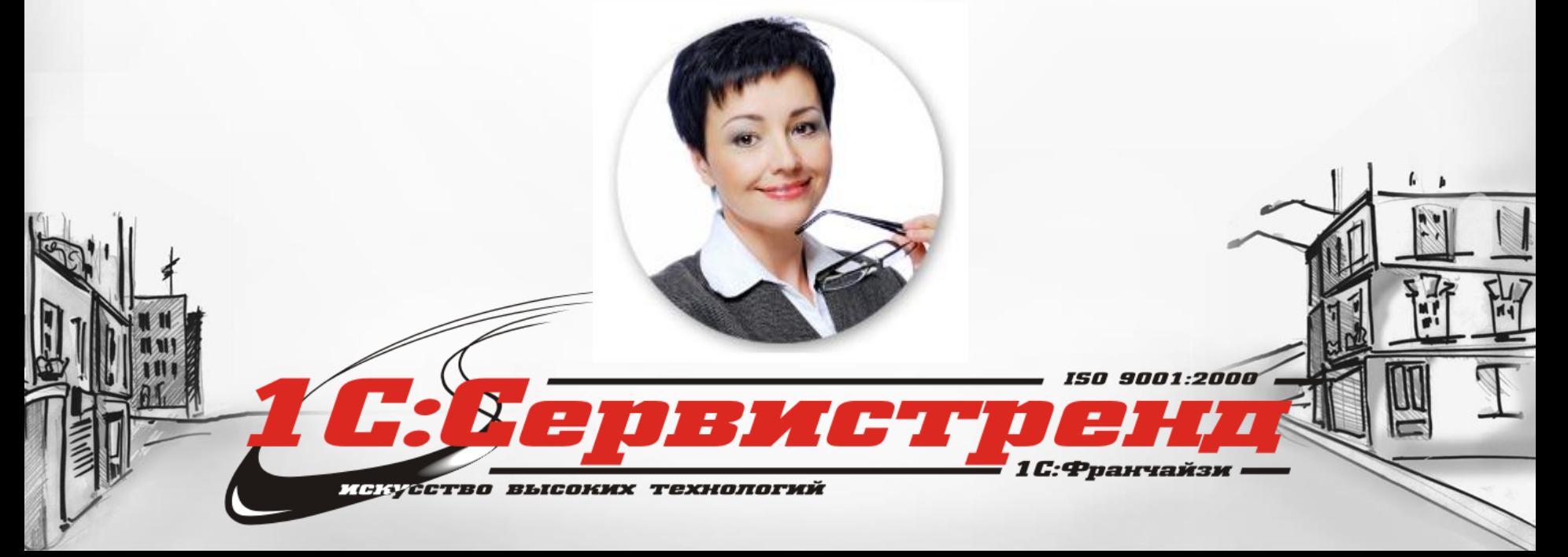

#### График подключений - ч.3

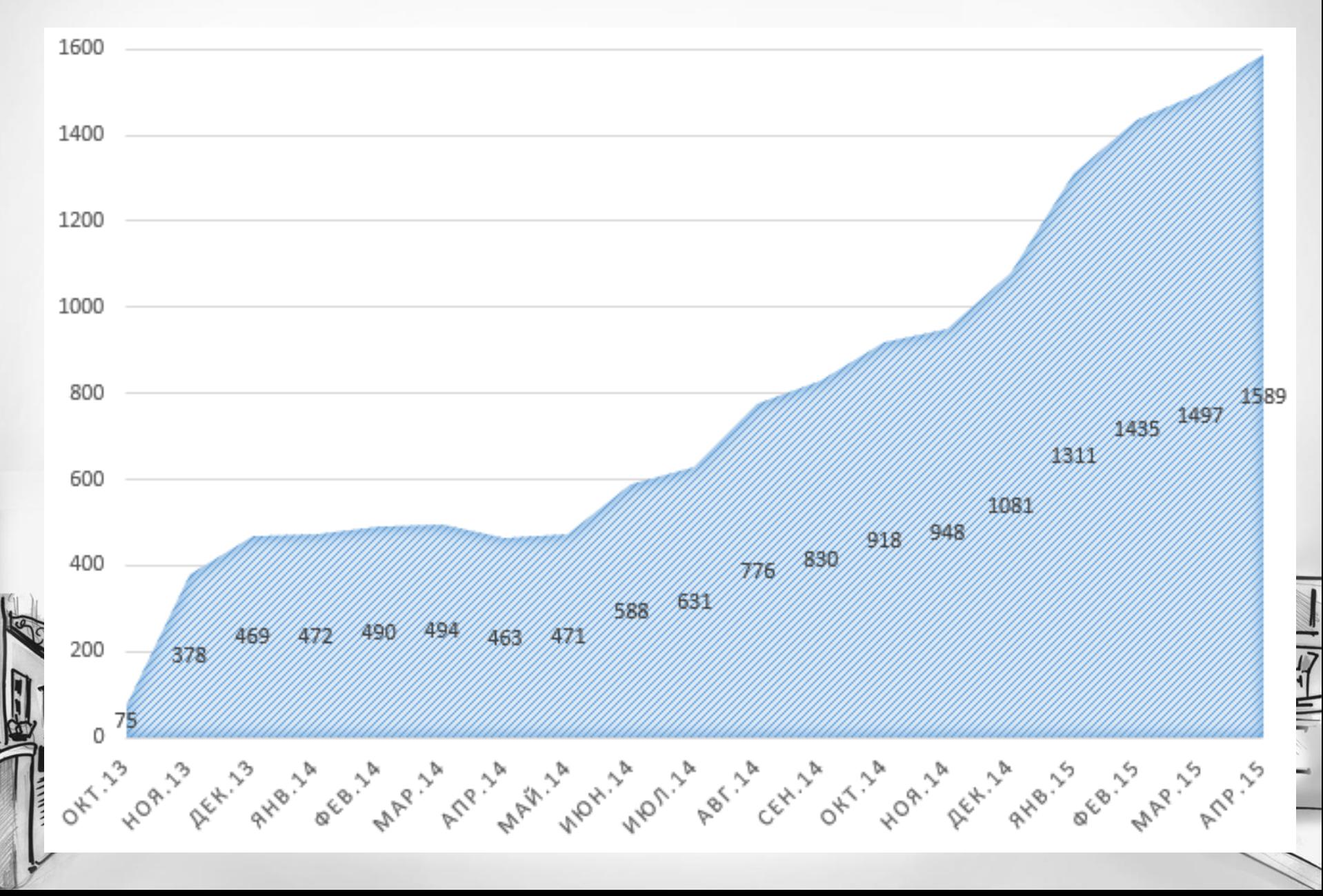

#### График активности клиентов - ч.3

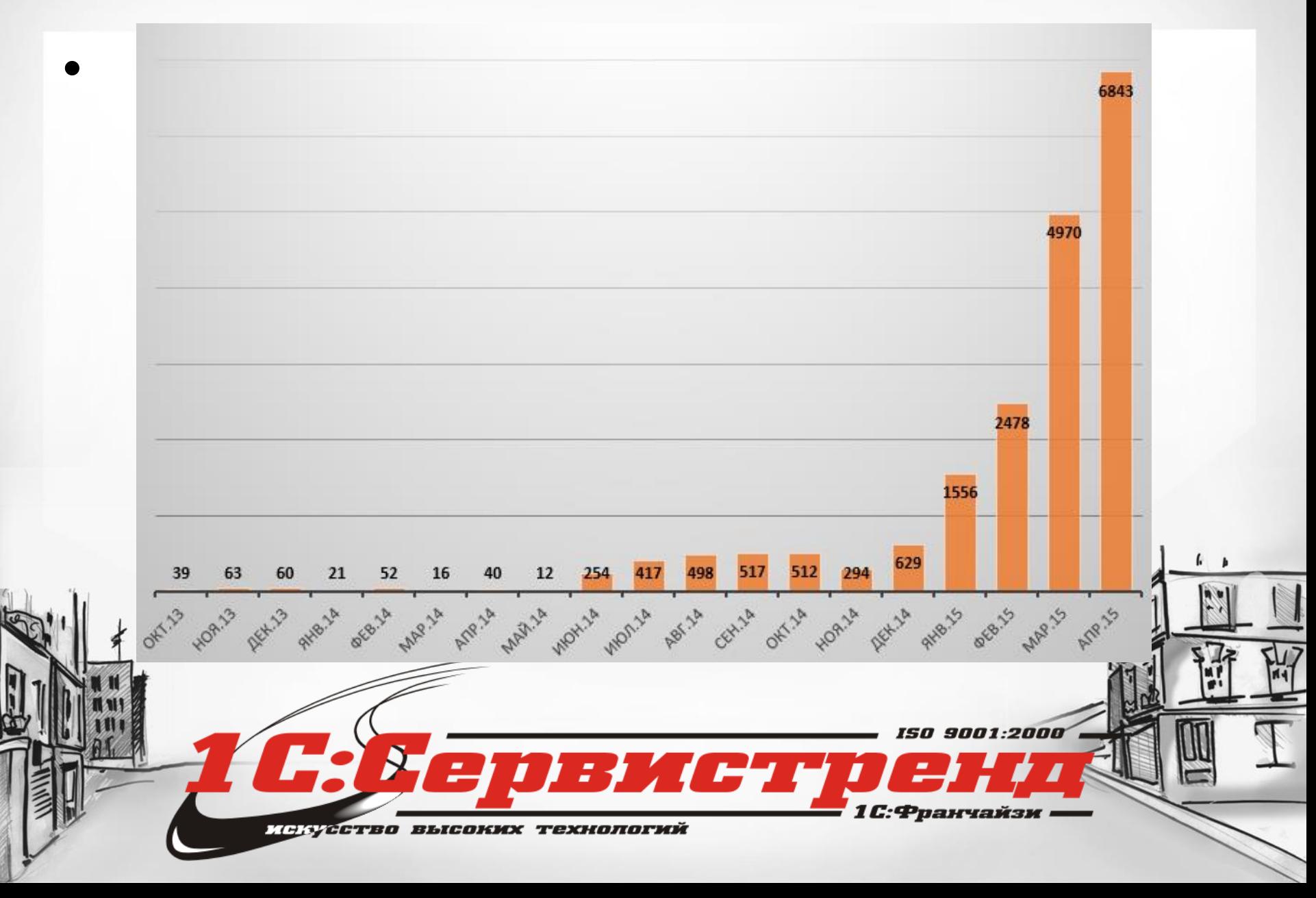

# Как удержать качество ЛК в сезон?

- Еженедельные планерки ЛК и Руководства
- Правила работы ЛК и проверка их знания
- Онлайн-Монитор ЛК (ежедневно!)
- Внешний контроллер ЛК (ежедневно!)
- Премии и КПИ ЛК

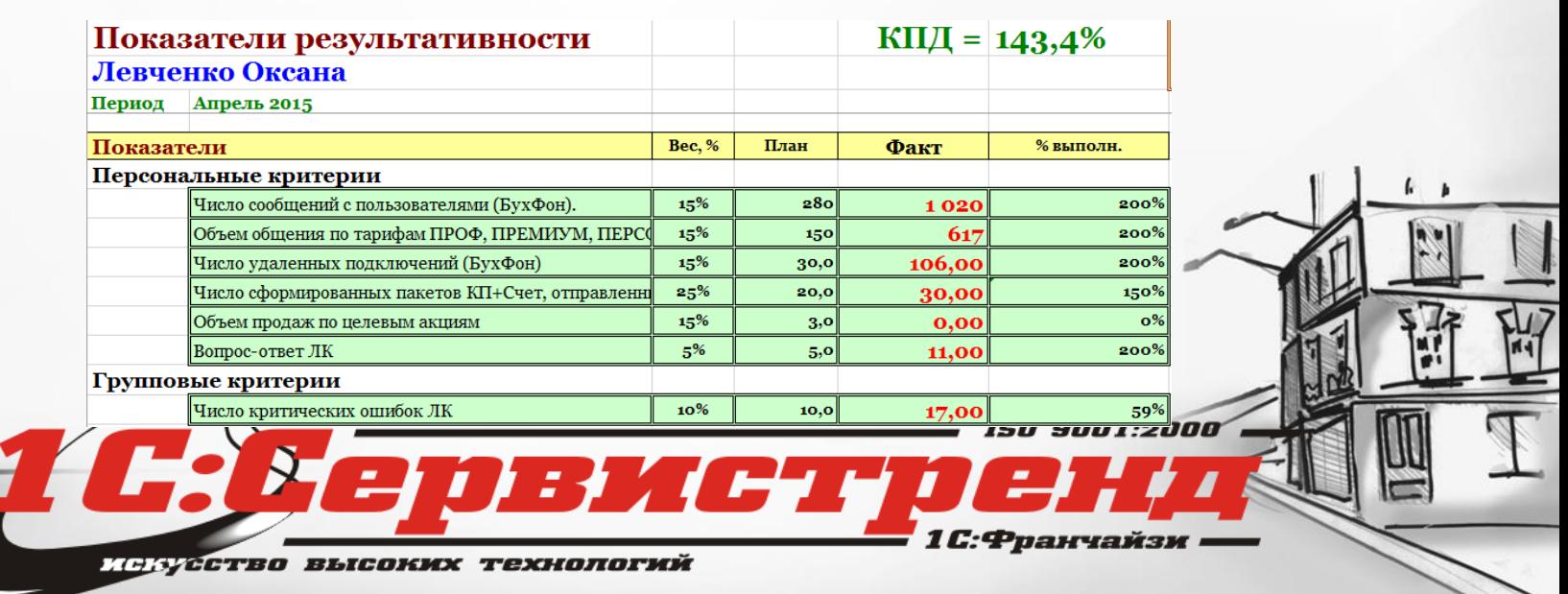

### Как удержать качество ЛК в сезон?

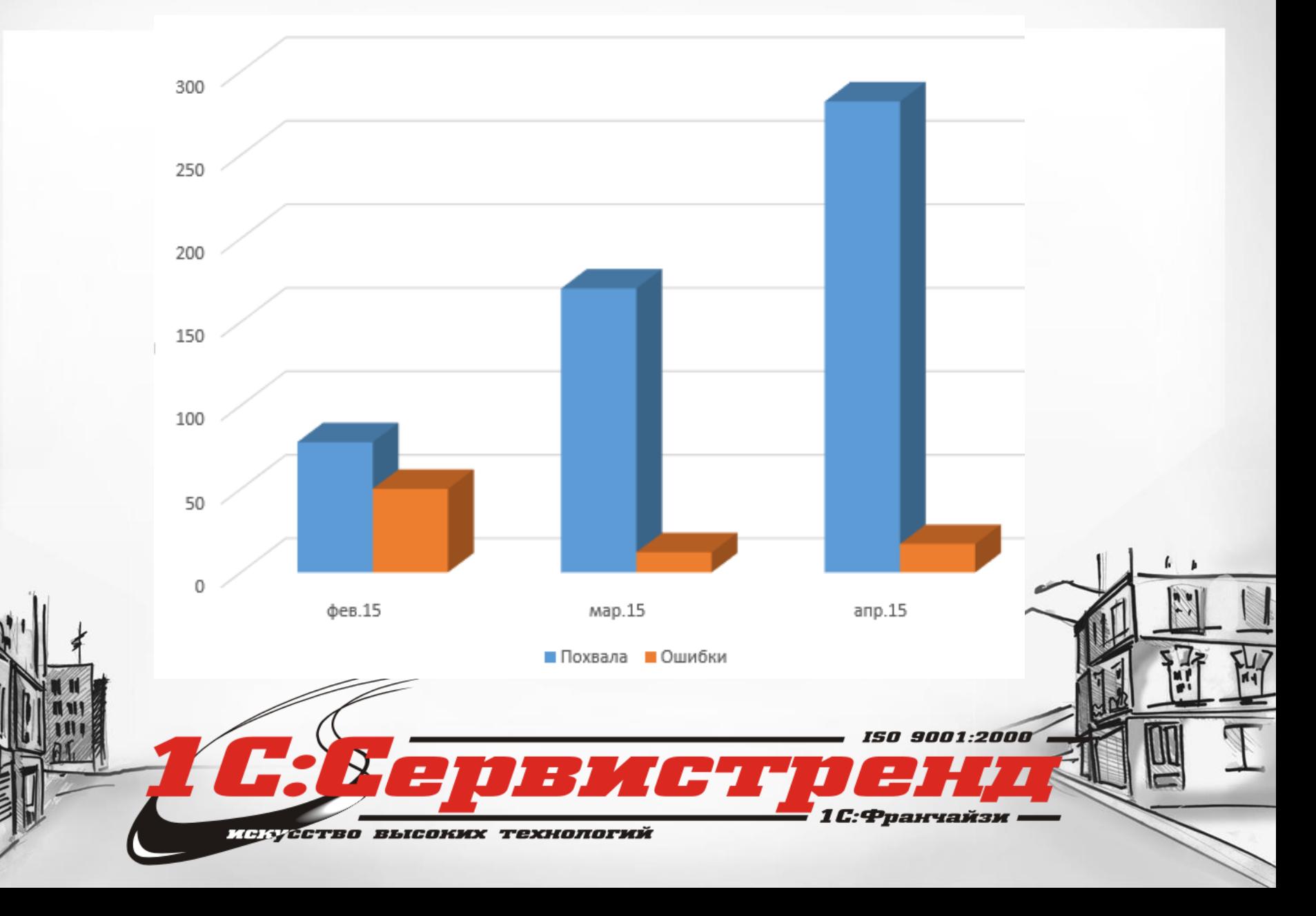

### Сезон прошли… Что дальше?

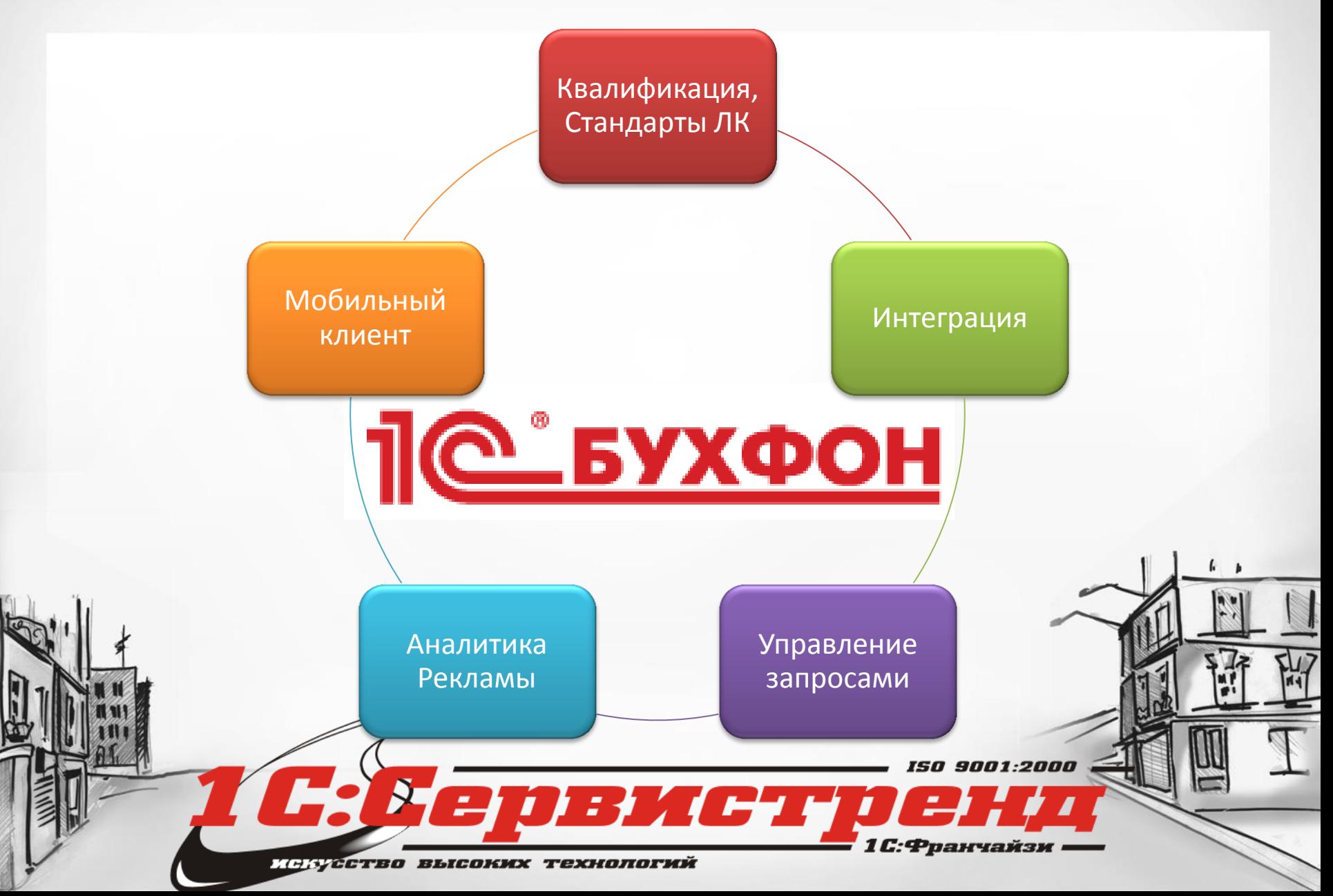

# *Спасибо за внимание !*

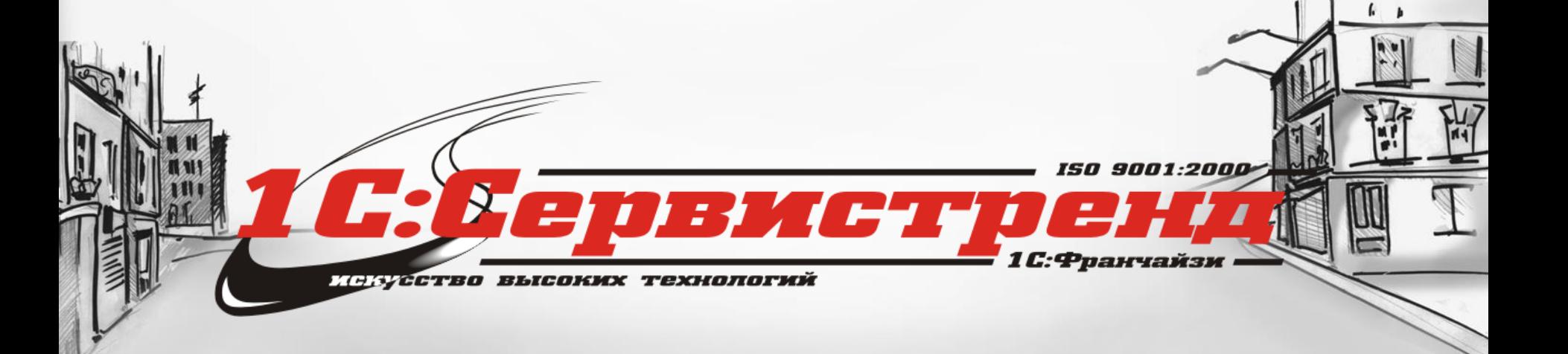